# Genéricos

#### **Introducción al desarrollo del Software con la plataforma J2EE** Curso de Extensión UniversitariaGijón, 2006

Introducción al desarrollo del Software con la plataforma J2EE

# Introducción

#### • Se utilizan tipos genéricos para

- $\bullet$ Aumentar la reutilización de código
- $\bullet$ La seguridad en la comprobación de tipos

• Mejorar el rendimiento

**El uso principal es la creación de** colecciones de clases genéricas.

#### **Sintaxis**

- Se definen mediante < >
	- **Ejemplo:**
	- $\bullet$ • ArrayList < Clase > lista = new ArrayList();
- **Ejercicio: modificar el ArrayList de gatos** del ejercicio de colecciones.

## Redefinición de For

• Se define una nueva sintaxis para For que itera por los elementos de una colección genérica:

> ArrayList <Clase> lista = new ArrayList(); For (Clase a : lista){ System.out.println(a); }

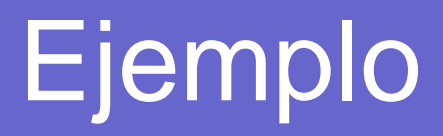

#### • Creación de una lista genérica

- **Clase ListaGenerica**
- **Clase anidada Nodo**
- Clase anidada ListIterator
- Clase Persona
- **PruebaListaGenerica**

### Uso de comodines

• Se puede utilizar el carácter ? Para representar a cualquier clase.

 $\bullet$ Ejemplo listAll (ListaGenerica<?> lista )

**• Acepta como parámetro una instancia de la** Clase ListaGenerica de cualquier tipo.